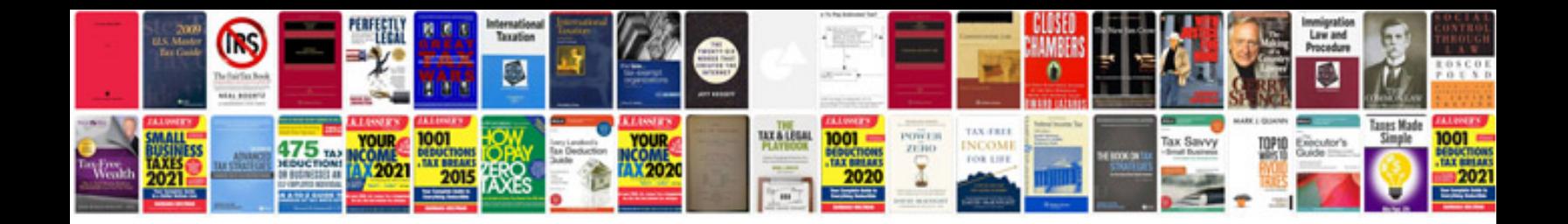

**Brand identity manual**

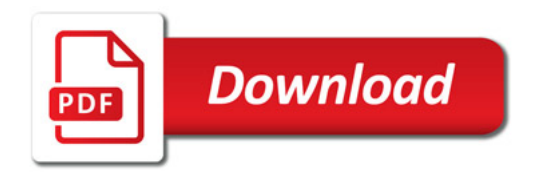

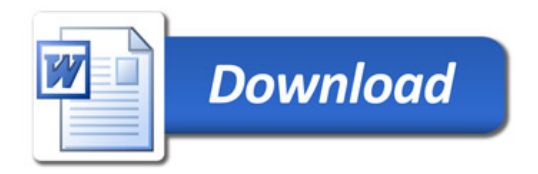